#### **Harnessing the power of the Web** *Web automation and Libwwwperl*

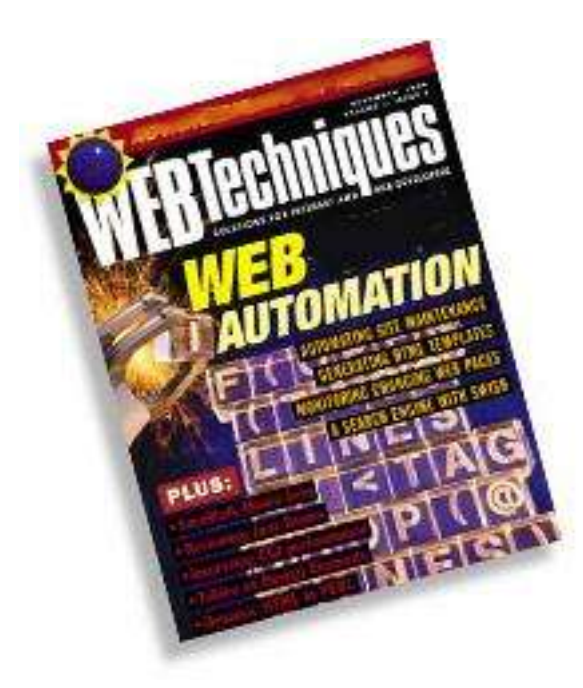

#### Nadav Har'El

IBM, February 24, 2004

# **Outline of this talk**

- Web automation:
	- What is it?
	- Why is it useful?
	- Examples
	- Implementations
- A Libwww-perl primer

## **Programming & Automation**

- Programming is fun, more so when useful.
- Automation is useful.

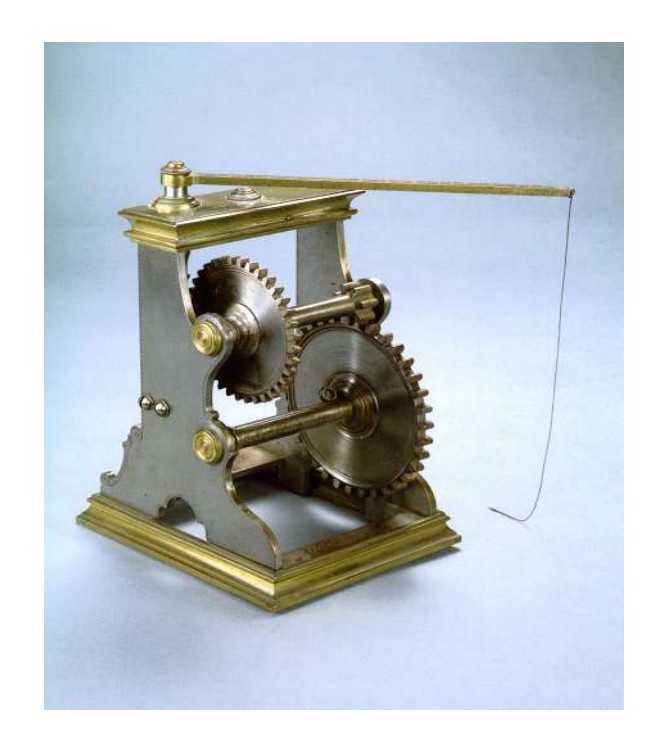

**1969-1993** – pre-Web Internet:

- ARPANET went online in 1969.
- Internet separate from real-life:

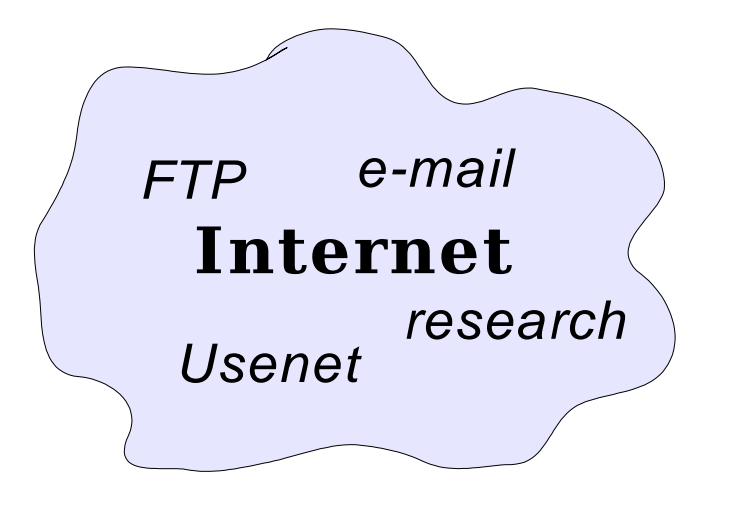

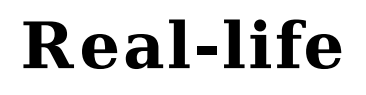

friends

family phone company government neighbor

bank

**1969-1993** – pre-Web Internet:

- ARPANET went online in 1969.
- Internet separate from real-life.
- 1989 Tim Burners-Lee, WWW
	- Concepts: URL, HTML
	- Pros: Intuitively jump from content to content. Not just text. Interactive.
	- For ordinary people, not just experienced researchers.

**1969-1993** – pre-Web Internet:

- ARPANET went online in 1969.
- Internet separate from real-life.
- 1989 Tim Burners-Lee, WWW.
- 1990-1992 Tim Burners-Lee, HTTP
- 1993 Marc Andereessen (NCSA) Mosaic, first graphical Browser.
- Supply and demand spiral begins:

#### **1993-1998** – early Web

- Growth in content and readers:
	- $-$  content  $\Rightarrow$  curious users try Mosaic
	- ordinary people get commercial ISPs
	- Mosaic used  $\Rightarrow$  people and companies want homepage
	- Starting with small advertising page
	- More users  $\Rightarrow$  interactive pages, services, commerce.

**Today –** In industrialized countries,

- Internet is commonplace
- Much of population connected
- Companies and government expected to provide info and services online.

- Wielding a Web browser, the world is at your fingertips:
	- Stock quotes
	- Newspapers
	- Bank statement
	- Send SMSs
	- Order a book from seller abroad
	- Order food from local grocery store

- New Internet-only tools beginning to impact "real-life" activities and relationships:
	- ICQ
	- Search engines
	- Ebay (Person-to-person selling)

# **Today - The power of automation**

- With advent of Web information and services, comes unique opportunity: **Automation**.
- Finding when bank balance is low:
	- Hard, annoying in real-life (teller, ATM)
	- Easy, annoying with Web interface
	- Easy when surfing session automated.
- Harness the power of the web.

# **Today - The power of automation**

- Programmers can create automatons themselves.
- Sites appear that do nothing but automate other sites. (book renewal, bid sniping, etc.)
- In the future, might be simple enough for non-programmers.

- The automation described so far: software mimics a human browsing.
- We have
	- Two computers (Web server, automation program)
	- Communicating through human language (Web pages with text and graphics).

- The problem:
	- Wasteful, complicated.
	- Deal with human-aimed UI changes.
- Example: Amazon.com
	- Virtual-Store builders wanted to extract book lists and information.
	- Web site looks and interface changed often.

- The proposed solution:
	- Dubbed "Web Services"
	- Requests and answers are in XML, in strict formats.
	- Aimed for computer, no visual "junk" , stable interface.
- Amazon.com started Web Services interface in 2002.
- Parallel to its normal Web interface.

- Will Web Services be adopted?
- Problem: On most sites,
	- Normal Web interface is done first.
	- Web Services done as afterthought.
	- Doesn't cover everything, if at all.
- Solutions? (in the future)
	- Do Web Services first, build Web interface on it. Cf. Unix philosophy.
	- Develop them together.

### **Examples**

- Some real-life useful examples
- Done by my friends or me.
- Implemented with Libwww-perl and other mechanisms.

#### **Example 1 Renewing Library Books**

- Early 90s: "Aleph" library network. Ad-hoc Telnet interface.
- Why not renew automatically?

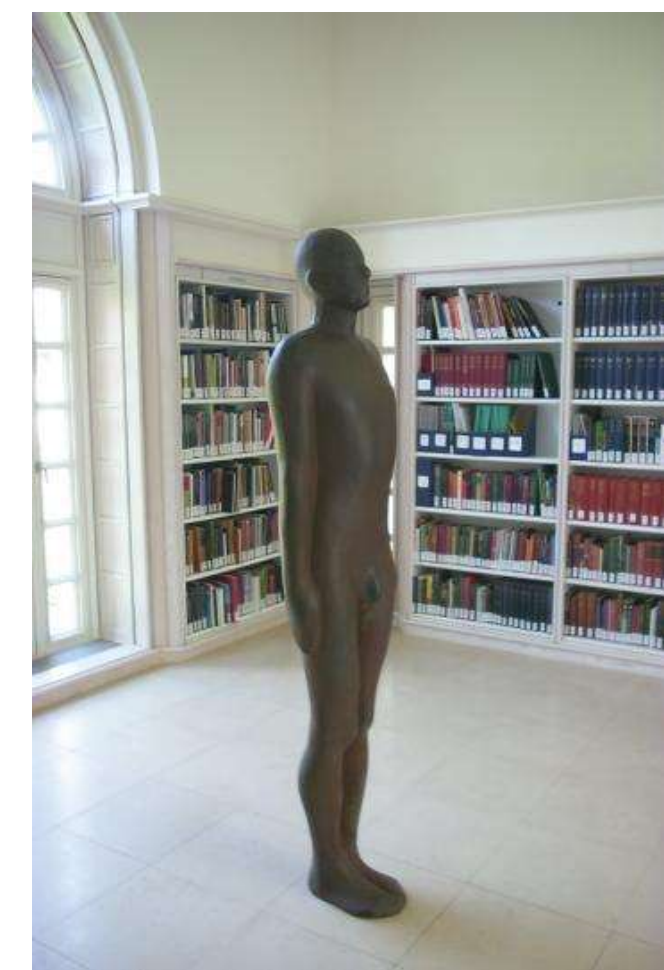

#### **Example 1 Renewing Library Books**

- Early 90s: "Aleph" library network. Ad-hoc Telnet interface.
- Why not renew automatically?
- Expect/TCL automation renewal.
- Central renewal service.
- Recently, Aleph Web interface.
- One page fetch renews books (curl)

#### **Example 2 Sending SMSs**

- How are we to be informed of event? E.g., library book cannot be renewed
- Email ill-suited for both light and heavy users.
- Many people do not use email.
- Pagers good but did not catch on.

#### **Example 2 Sending SMSs**

- In 1999, "Short Message Service" becomes available in Israel.
- modems no longer in vogue. Mobile providers give Web interface.
- SendSMS script automates it.
- SendSMS used for notification, including email.
- SendSMS still works, and free, today.

#### **Example 3 Checking your bank balance**

- "Long ago" bank records on paper.
- Until mid 90s: phone, or ATM.
- Mid 90s: modem connection, propriatary software.
	- Check account balance
	- Check investments, stocks, etc.
- End of 90s: easier, standard, more flexible, Web interface.

#### **Example 3 Checking your bank balance**

- Israeli bank sites automated with libwww-perl (Dan Kenigsberg, Alon Altman). Example uses:
	- Get notified when balance is low
	- Get balance every day
	- Get notified when a check is cashed
	- Extract information quickly, without manual navigation of Web site

### **Example 4**

**Stocks, funds and price indices**

- Newspapers dedicate a few pages to latest prices of
	- Stocks and bonds
	- Mutual funds
	- Foreign currency
- Also, monthly:
	- Price index

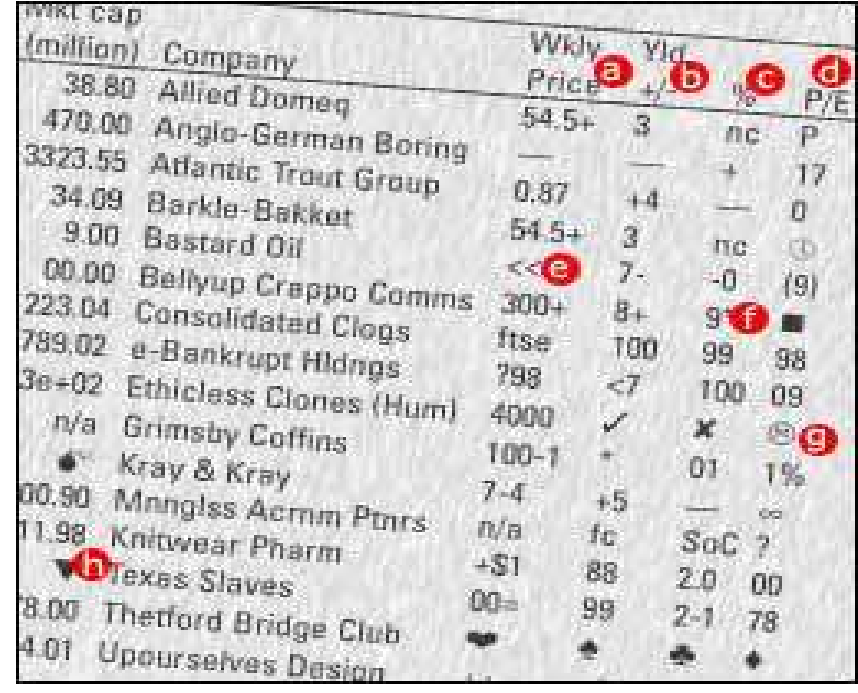

• Tedious to follow daily.

#### **Example 4 Stocks, funds and price indices**

• Easier to follow online:

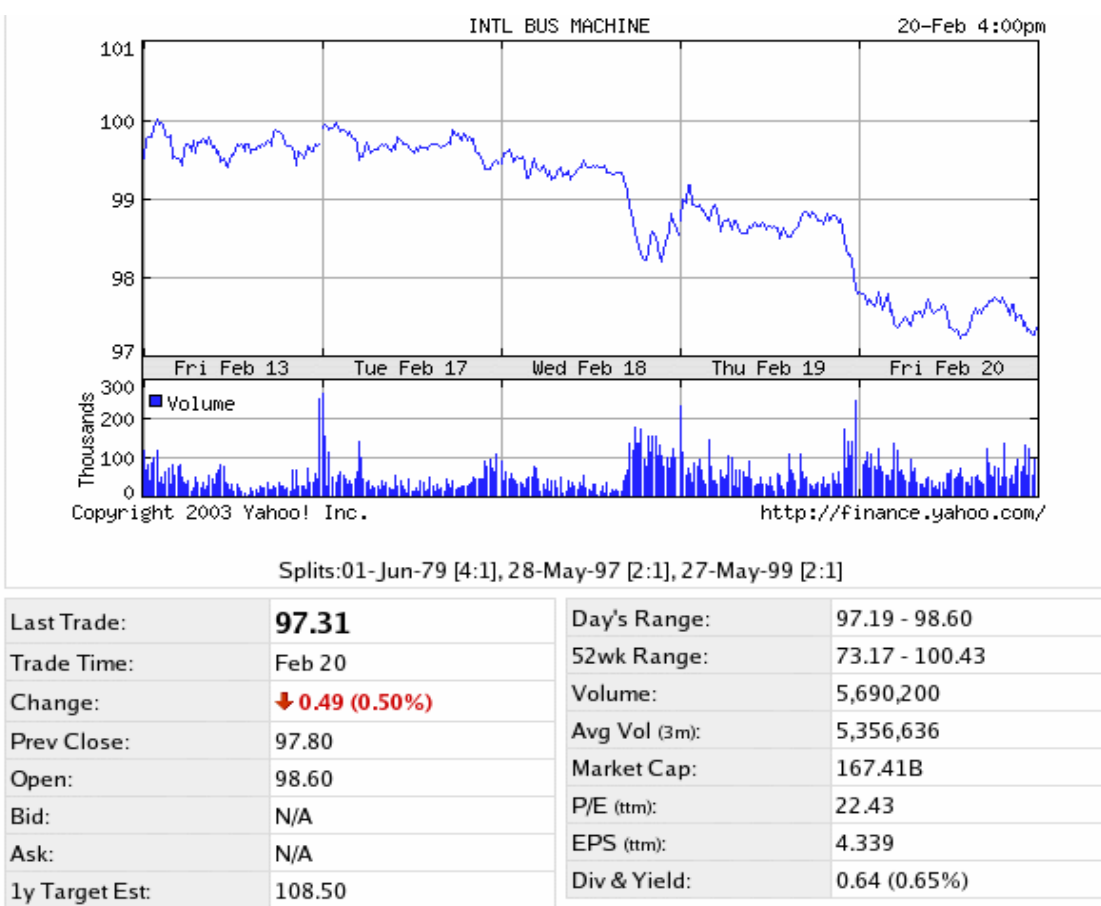

#### **Example 4**

**Stocks, funds and price indices**

- Even easier when automated:
	- Get daily quotes of stocks of interest
	- Get notified on certain event (e.g., some stock changed by 10%)
- Not only easy, also free.

#### **Example 5 Following bills**

- Credit-based services, variable and periodic bills:
	- Phone, cellular
	- Credit card, calling card
	- Cable TV
	- Electricity, water, gas
- Websites provide up-to-the-minute bills.

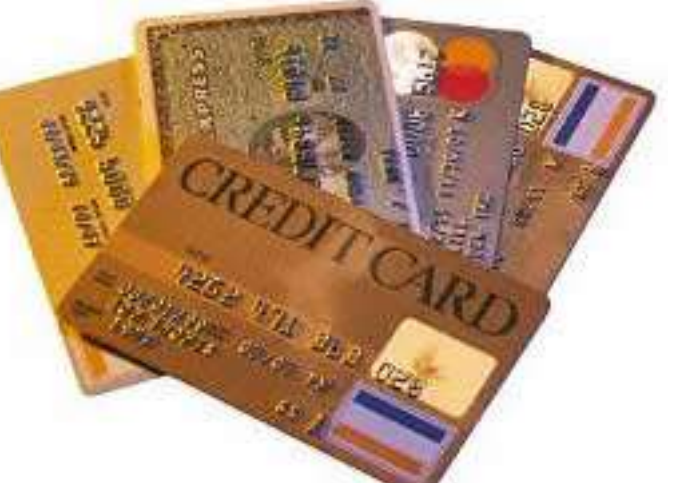

#### **Example 5 Following bills**

- Some uses of automation:
	- Daily summary of credit card charges.
	- Monitor child's cellphone bill.
	- Check for suspicious activity (e.g., someone using your phone during the night)

#### **Example 6 Directories and schedules**

- Real-life information. Now on the Web, a few clicks away:
	- Phone directories (411, 144)
	- Zipcode directories
	- Bus and train schedules
	- TV schedules
	- Movie screening times
- All this information is free.

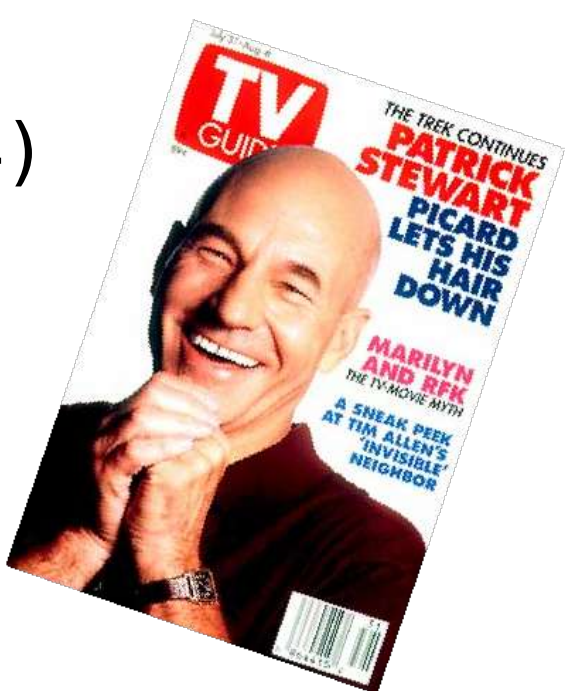

#### **Example 6 Directories and schedules**

- Example ways to automate:
	- Get weekly mail of your favorite show's airing times. Get SMS a few minutes before it starts.
	- Find phone numbers of list of people.
	- Get alert when some movie comes to a cinema near you.
	- Fetch schedule of your favorite bus, without a lengthy browsing session.

- During 2000, "picture of the week".
- December 2000 early 2001: "The Year in Pictures 2000".

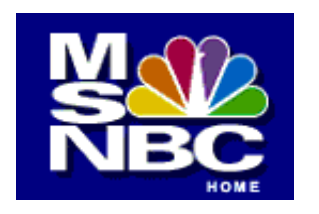

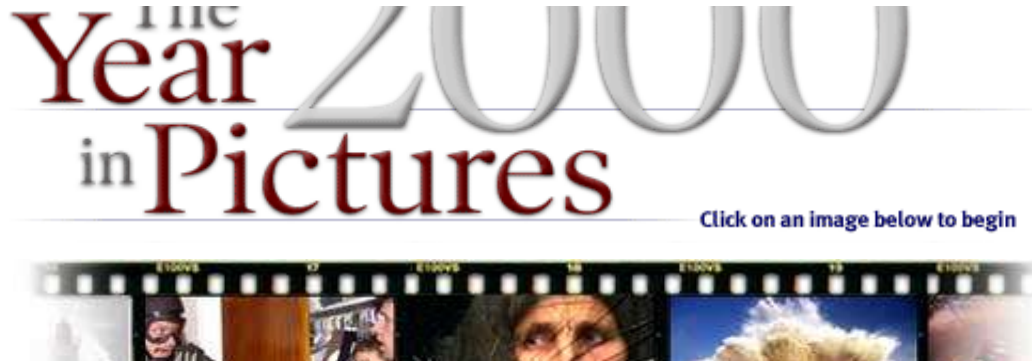

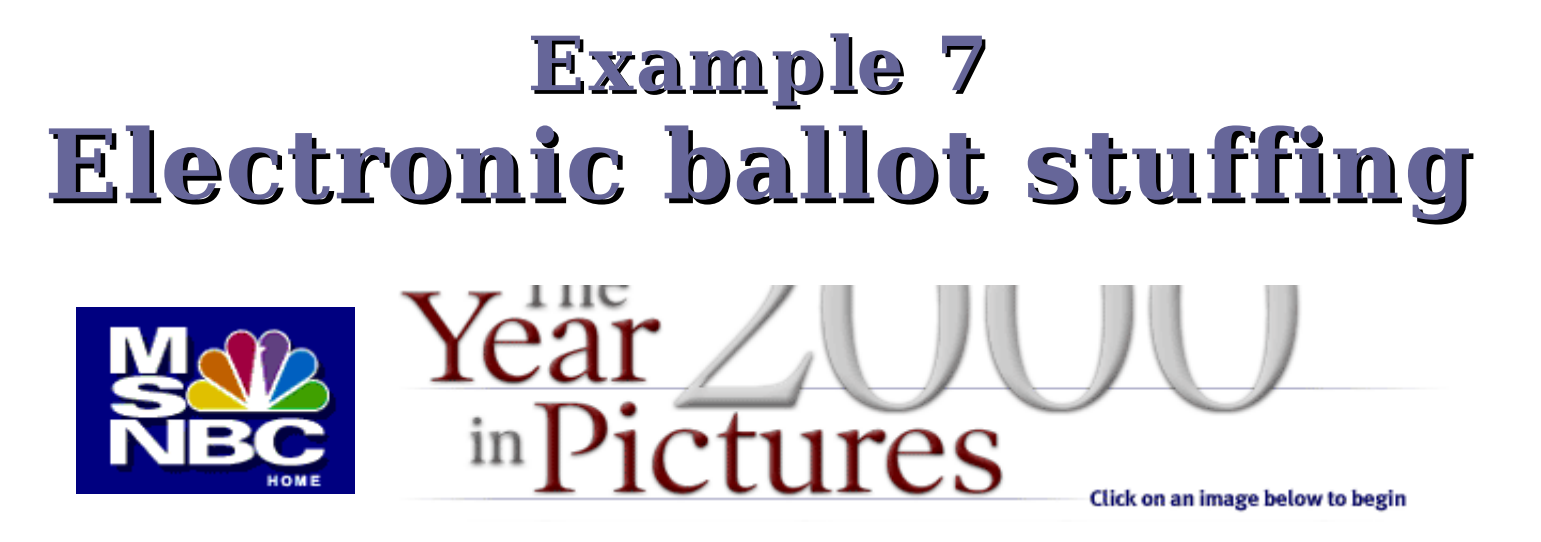

- Could have been an uneventful poll
- but became a political battleground because of one candidate:

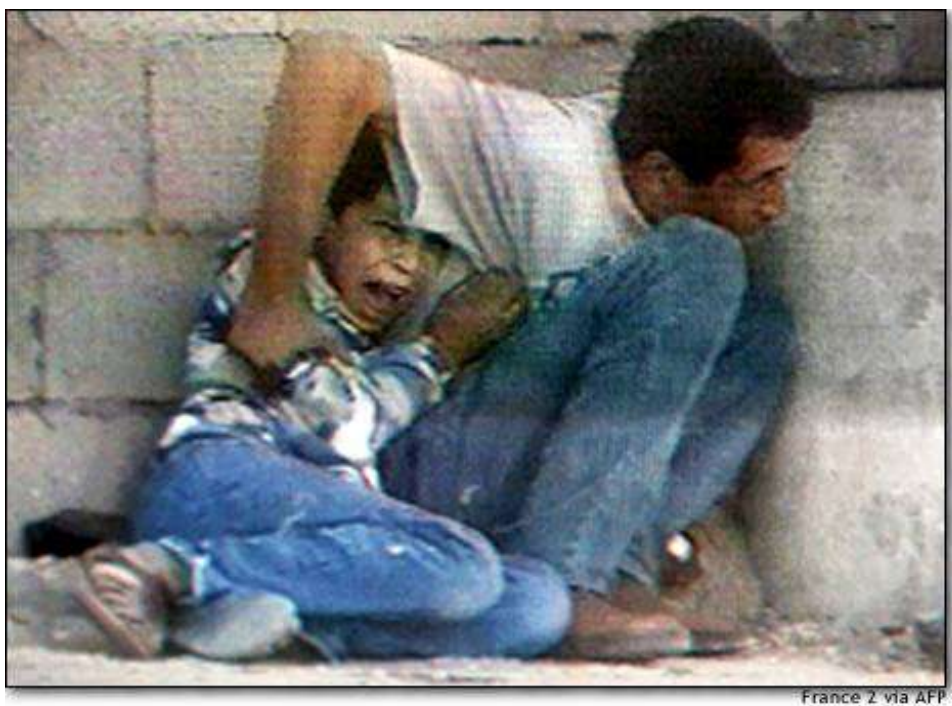

"A death in Gaza"

• Sep 30, Gaza strip. Jamal and Mohammed Al-Durah.

- Political battle ensued:
	- Palestinian plea: vote "A death in Gaza"
	- "A death in Gaza" takes lead.
	- Israeli plea: defeat Palestinian voting campaign – vote for anything else.
	- Israeli chain letter claiming:
		- Palestinians organized voting.
		- Nobody can vote twice.
		- Vote, and ask your friends to vote.

– One Israeli takes this as a challenge, automates voting. 1000s votes/hour, several millions in a week.

- One Israeli takes this as a challenge, automates voting. 1000s votes/hour, several millions in a week.
- Animal photos take top 5 places

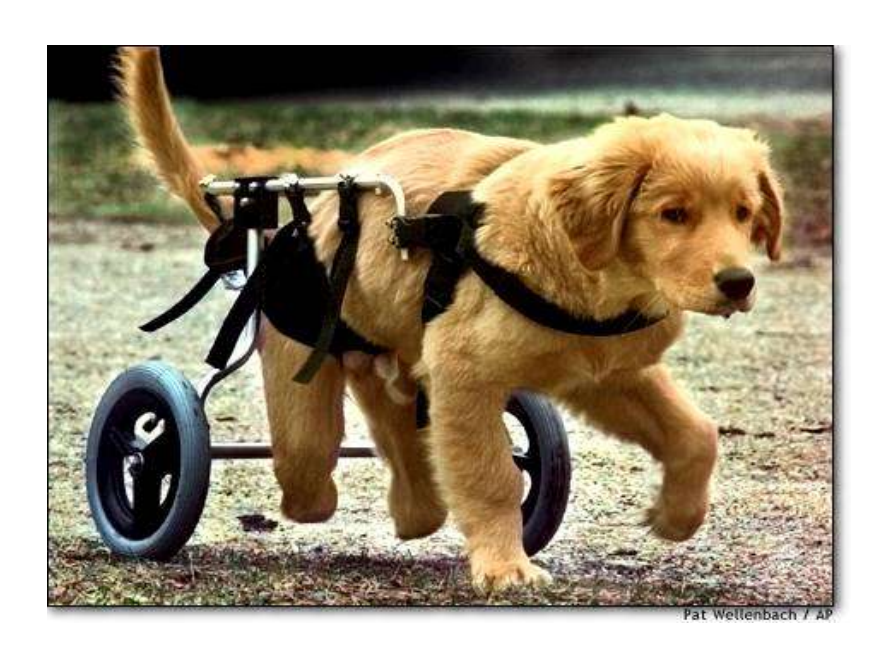

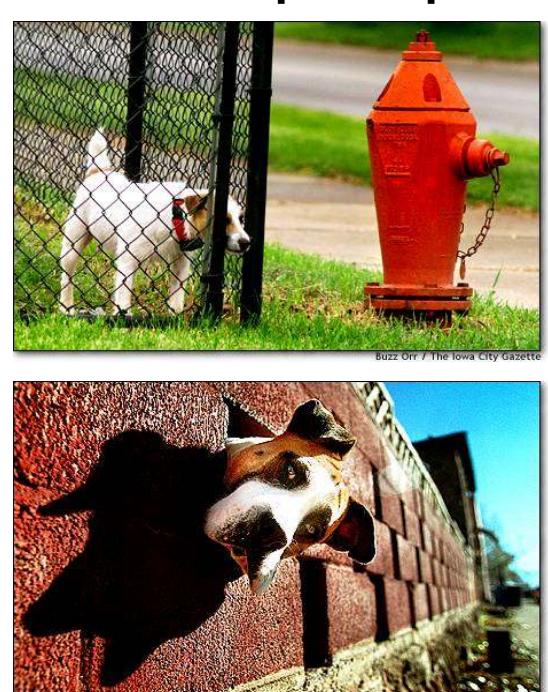

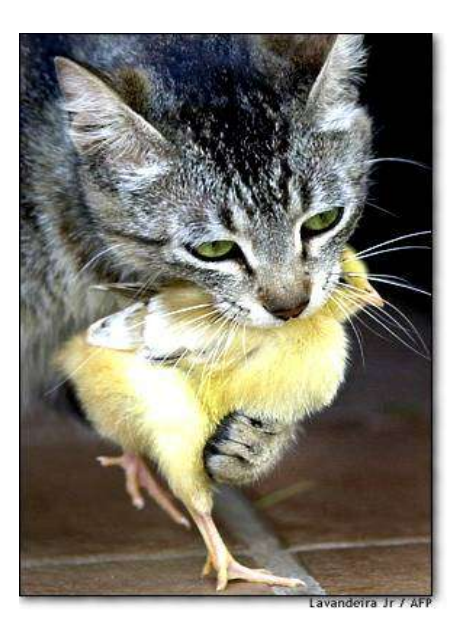

- One Israeli takes this as a challenge, automates voting. 1000s votes/hour, several millions in a week.
- Animal photos take top 5 places
- Saudi-Arabian "fights back"
- MSNBC cancels poll.
- Media covers the incident: Reported by New York Times, AP, Jerusalem Post, Al-Ahram.

• Some sites now have "humandetection" to resist automatons:

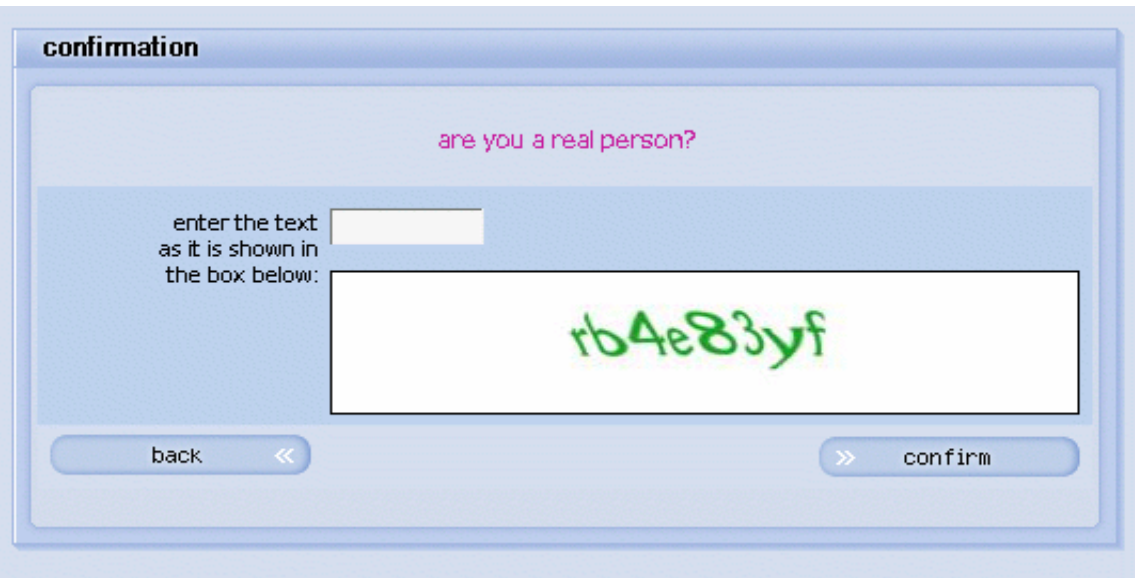

(orkut.com)

• Some sites now have "humandetection" to resist automatons:

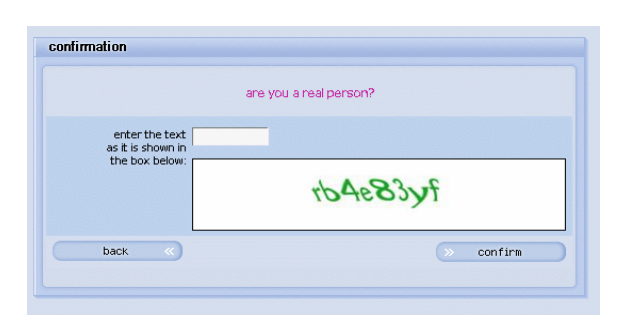

- But:
	- Some humans can't pass it.
	- Eventually, computers could pass it.

#### **Example 8 Bid sniping**

• Competitive ecommerce  $=$ try business and pricing models.

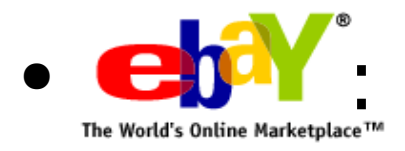

- **ch<sup>2</sup>**: online auction house.
- To a real auction house, you send an agent.
- Mobile Agents Have been proposed. Ebay doesn't support them.
- Ebay's agent raises up to max bid.

#### **Example 8 Bid sniping**

- Bidding strategy when to bid?
	- Early:
		- reveals your interest
		- and lets opponent react.
	- Late: (Ebay does not extend auctions)
		- Hides your intention from opponents
		- Opponent has no time to change instructions
- Late is better. How bid late, without mobile agent?

#### **Example 8 Bid sniping**

- Simple: write program to make bid at prescribed time.
- Commercially termed "bid sniping".
- Web automation  $=$  non-mobile agent
- Non-mobile agent can be much more sophisticated:
	- React to opponents raised bids.
	- Use of historic data on similar auctions.

• Task: write a program that pretends to be a user browsing a Web site.

- Task: write a program that pretends to be a user browsing a Web site.
- Solution 1: Low-level API for
	- Fetching pages
	- Submitting forms
	- Handling cookies
	- Parsing HTML
	- etc.

Solution 1 (Low-level API)

- Libwww-perl (Perl)
- Libcurl (C and other languages)

Solution 1 (Low-level API)

- Advantages:
	- Powerful, flexible
- Disadvantages:
	- Relatively hard to program (e.g., forms)
	- Rather explicit (e.g.,. cookie jar)
	- Requires reading HTML and sniffing.
	- Hard to find cause of malfunction.

- Solution 2: Automating real browser.
- Example: Lynx and Expect.
- Advantages:
	- Cookies, forms, redirection: automatic.
	- Understandable normal browser.
- Disadvantages:
	- Harder to control (errors, page loads).
	- Deal with browser's UI idiosyncrasies.

- Solution 3: Shell script.
- Example: Curl and shell.
- Advantages:
	- Very easy for simple tasks.
- Disadvantages:
	- Hard for anything else.

- Solution 4: meta-language for describing common interaction types (login, etc.)
- Example: Kamajii.
- Solution 5: Recording real user sessions, replaying with modified parameters.

Example 1: Find latest known price of an American stock, given ticker symbol.

- \$ quote GM 49.21
- \$ quote '^DJI' 10,598

\$ quote XYZ quote: XYZ is not a valid ticker symbol.

- Start by manually browsing the site.
- Assessing what login forms need to be filled, whether cookies are in use, etc.
- In this example, we're in luck: for GM quote, only need to fetch http://finance.yahoo.com/q?s=GM
- Few Libwww-perl features needed.

- Check arguments:  $if($ \$#ARGV!=0){ print STDERR "Usage: \$0 <symbol>\n"; exit(1); }
- Libwww-perl is OO, implementing classes for requests, responses, cookie jar, etc.

use LWP::UserAgent; my \$ua = new LWP::UserAgent;

- Make request: my \$request = HTTP::Request->new('GET' , "http://finance.yahoo.com/q?s=\$ARGV[0]");  $my$   $sres = $ua$ ->request( $s$ request);
- Check for successful response: if(!\$res->is\_success){ print STDERR "Can't get \$ARGV[0] from". "Yahoo:\n".\$res->status\_line."\n"; exit(2); }

- While developing, print \$res->content;
- We end up with:
	- if(\$res->content =  $\sim$  /not a valid ticker symbol/){ print "\$ARGV[0] is not a valid ticker symbol.\n"; exit(3);
	- $\}$  elsif(\$res->content =~

/(Last Trade|Index Value):(< $[^{\frown}$ >)\* $\check{\ }$ ([0-9][0-9.,]\*)/){ print "\$3\n";

} else {

print "unexpected content in \$ARGV[0] page.\n"; print STDERR \$response->content; exit(3);

```
}
```
- Note: we parsed HTML with Perl. HTML::Parser (et al.) also available.
- Libwww-perl has good manual pages
	- Start with LWP(3)
	- For each class: LWP::UserAgent, HTTP::Request, HTTP::Response.

Example 2: SendSMS, simplified, using ICQ Web interface (Cellcom and Pelephone)

- Usage: sendsms num message
- Modules: use LWP::UserAgent; use URI::Escape; use HTTP::Cookies;

- Argument parsing: die "Usage: \$0 phonenum message\n" if  $($#ARGV+1 != 2);$  $my$  \$phonenum = \$ARGV[0];  $$phonenum = ~ s/[ () - ]//qo;$ my \$message=\$ARGV[1];
- To be configured: my \$user = '123456'; my \$password = 'paSwOrD';

- User Agent object: my \$ua = new LWP::UserAgent; \$ua->agent("Mozilla/4.73 [en] (Win95; I)"); \$ua->env\_proxy();
- Going to http://web.icq.com/sms/ we see a login form.
- Submitting the form is an HTTP request of type POST, "urlencoded":

\$req = new HTTP::Request POST=>

"http://web.icq.com/newlogin/1,,,00.html"; \$req->content\_type('application/x-www-formurlencoded');

#### \$req->content(

"karma\_user\_login=".Url\_escape(\$user, '^A-Za-z0-9')."&". "karma\_user\_passwd=".Uri\_eSCape(\$password, '^A-Za-z0-9')."&". "lang=eng&karma\_product\_id=21&karma\_success\_url=http%3A%2F% 2Fweb.icq.com%2Fsms%2Finbox%2F%3Fdsfp%3D0&karma\_fail\_url=% 2Flogin%2Flogin\_page%3Fkarma\_product\_css%3Dicq2go% 26karma\_success\_url%3Dhttp%253A%252F%252Fweb%252Eicq% 252Ecom%252Fsms%252Finbox%252F%253Fdsfp%253D0% 26karma\_forget%3D%26karma\_service%3D&karma\_service=");

 $$res = $ua->request($req);$ 

- On success, we see redirection: if(\$res->code!=301 || \$res->header('location') !~ m@/sms/inbox/@){ print STDERR "Failed login to ICQ\n"; exit 1; }
- Remember cookies to send later:  $my$  \$cookie jar = HTTP::Cookies->new; \$cookie jar->extract cookies(\$res);
- "Detective work" continues (show source, sniffer, LiveHeaders, etc.)

• Fill message-sending form. Use cookies.

\$req = new HTTP::Request POST =>

"http://web.icq.com/sms/send msg\_tx/1,,,00.html";

\$req->content\_type(' application/x-www-form-urlencoded');

\$req->content("country=972&prefix=% 2B972&uSend=1&charcount= ".(160-length

(\$message))."&".

"carrier= ".substr(\$phonenum,1,2)."&".

"tophone= ".substr(\$phonenum,3)."&".

"msg= ".uri\_escape(\$message, '^A-Za-z0-9')); \$cookie jar->add cookie header(\$req);  $\frac{1}{2}$  sres =  $\frac{1}{2}$ ua->request(\$req);

• Finally, check success: if(\$res->code!=301 || \$res->header('location') !~ m@^/sms/thanks/@){ print STDERR "Failed to send message\n"; exit 1; } print STDERR "Sent successfully.\n";